# Cheatography

## Mercurial (Hg) Cheat Sheet by CodeShane (codeshane) via cheatography.com/1611/cs/523/

## **Hg - Work Directory**

A local **Work** folder containing one Revision and any uncommited changes you've made.

#### **Hg - Undos and Fixes**

**hg rollback** can undo commit, import, pull, local push, and unbundle. Only use in private repos.

**hg update --clean** can cancel an uncommitted merge while losing changes.

#### **Hg - Create an Archive**

**hg archive** -r*REV filename.zip*

**hg archive** *-rREV filename.t ar.gz*

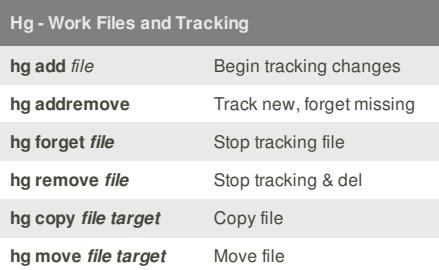

These changes to Work must also be Committed to avoid data loss.

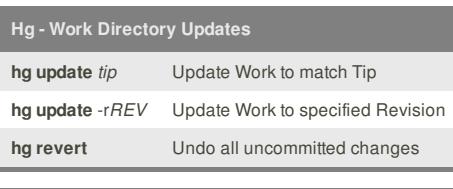

## **Hg - Work Status**

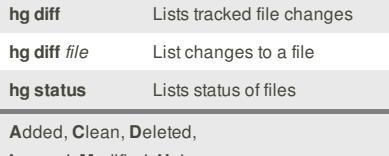

**I**gnored, **M**odified, **U**nknown

## **Hg - Local Repository**

A complete **Local** repository of changesets that is saved in *Work/.hg/* (don't edit!)

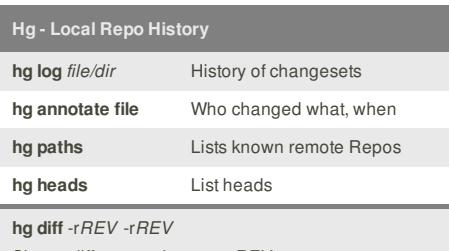

Shows differences between REVs

#### **Hg - Create a Local Repo**

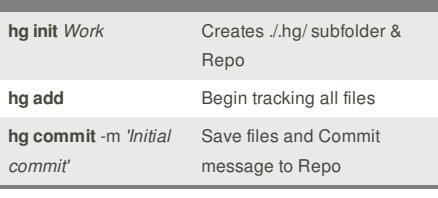

# **Hg - Clone Remote Repo**

**hg clone** *Remote Work*

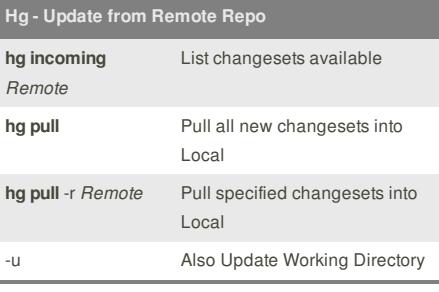

## **Hg - Union Merge**

**hg pull --force** *unrelated\_project*

**hg merge**

## **hg commit**

Powerful simplicity! Use wisely.

#### **Hg - Resources**

http://mercurial.selenic.com

http://hginit.com

http://hgbook.red-bean.com

This cheat sheet was published on 15th August, 2012 and was last updated on 15th August, 2012.

### **Hg - Remote Repository**

A **Remote** repository reached via url path, often a main team repo from which Local is cloned.

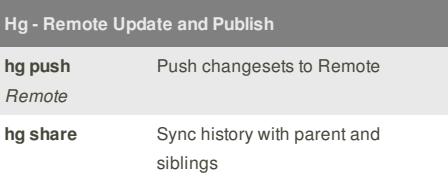

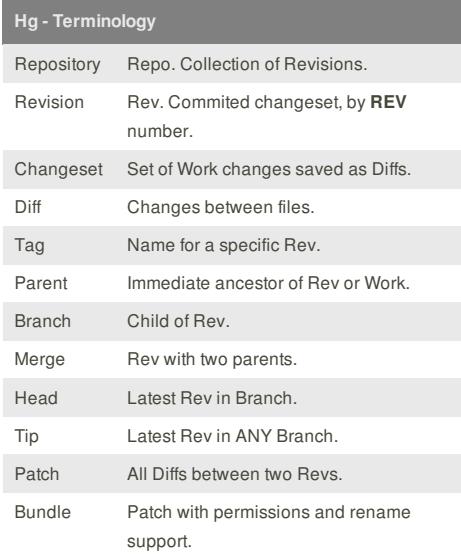

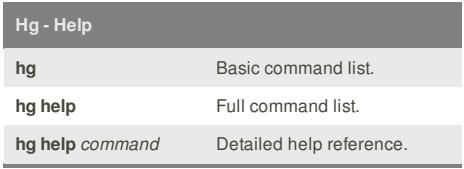

## **Hg - Command Line**

**hg command** -*option... argument...*

**required** *non-l iteral reference*

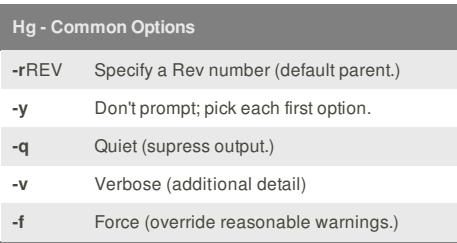

#### **Sponsor**

**FeedbackFair**, increase your conversion rate today! Try it free! http://www.FeedbackFair.com

### **Cheatographer**

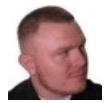

**CodeShane** (codeshane) cheatography.com/codeshane/ codeshane.com